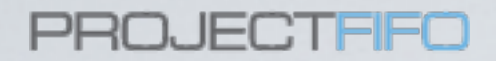

### Diabolic Database Design don't try this at home!

## Who I am?

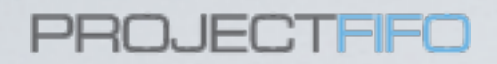

- Good question, someone tell me if they find out!
- Building cloud orchestration software for SmartOS (Project-FiFo).
- Love solid technology, Illumos & Erlang.
- Please don't take everything I say serious, on occasions I deploy **humor**.

Why?

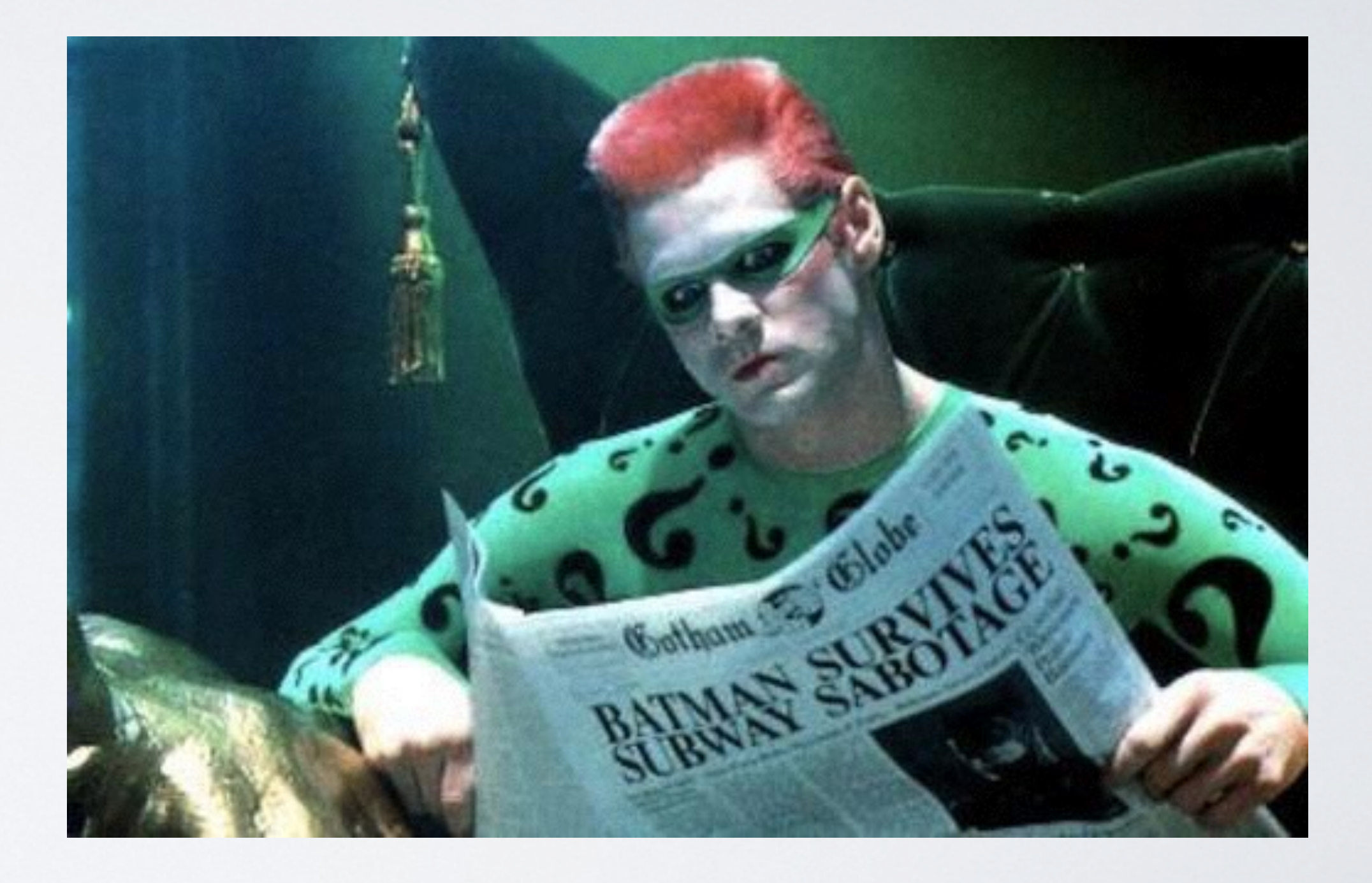

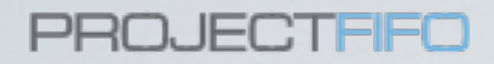

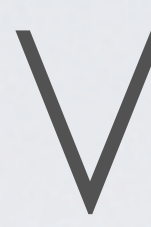

- Project-FiFo is cloud orchestration
- that means LOTS of servers and VMs
- it is really helpful to get some metrics on how they work
- existing systems don't really cut it

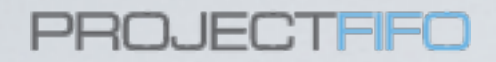

### What do we build?

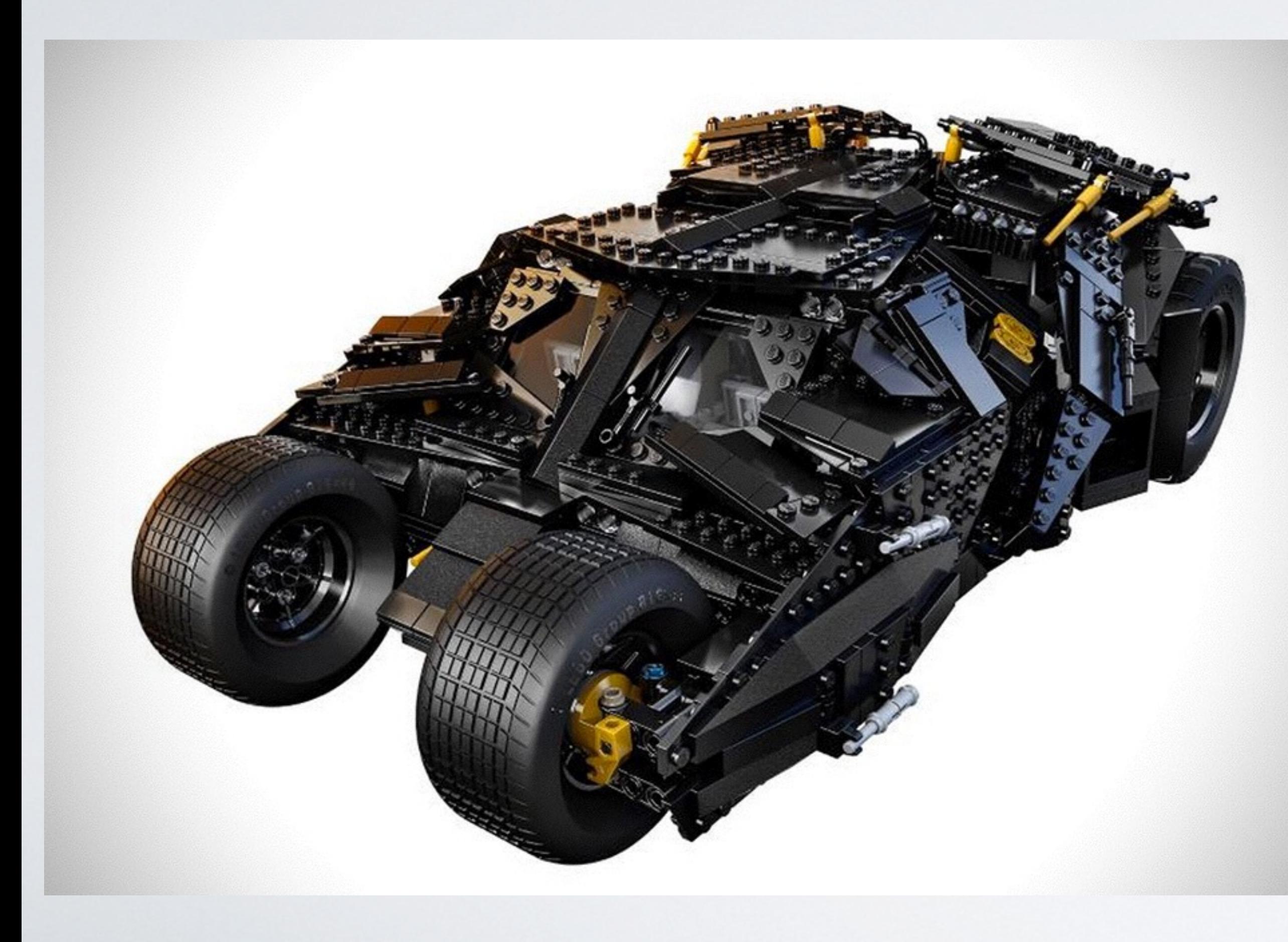

- Riak like operations & scale
- Pick the good ideas from Graphite
- Keep it as simple as possible
- ensure lively data
- be open about data loss

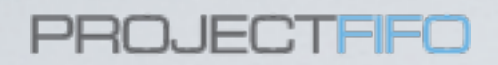

## Defining 'a metric'

- measurements reported in periodic intervals
- always the same type
- **not an event!**
- usually viewed as agregates
- mostly stable

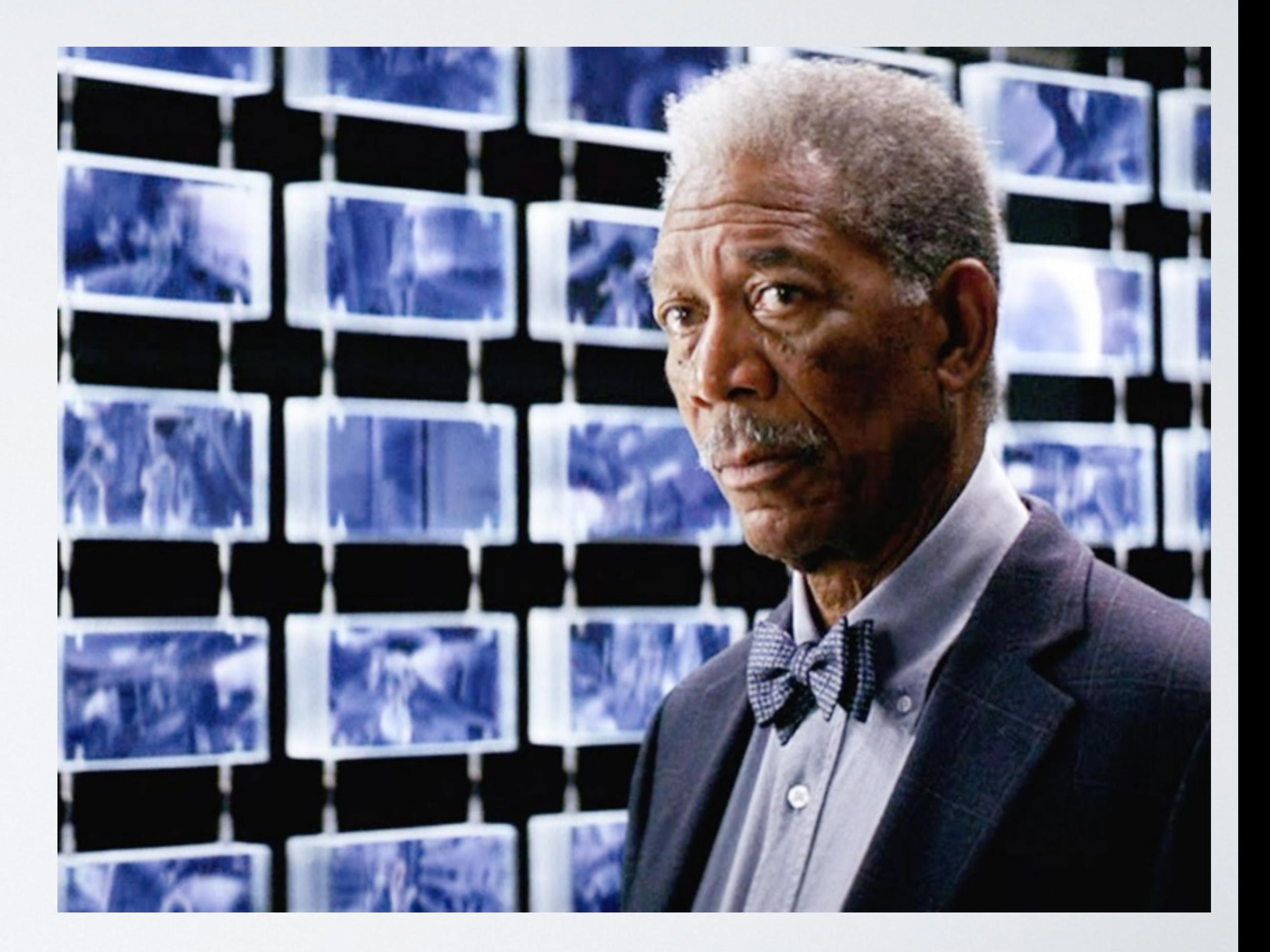

### PROJECTEED

## How many metrics **a second**?

- 5 zones on JPC highio 60.5 (61 GB Ram, 8vCPU, 1 TB Disk, no zfs compression)
- riak\_core
- $\cdot$  R/N/W=1
- overload with metrics
- 5 nodes (ring\_size=64)

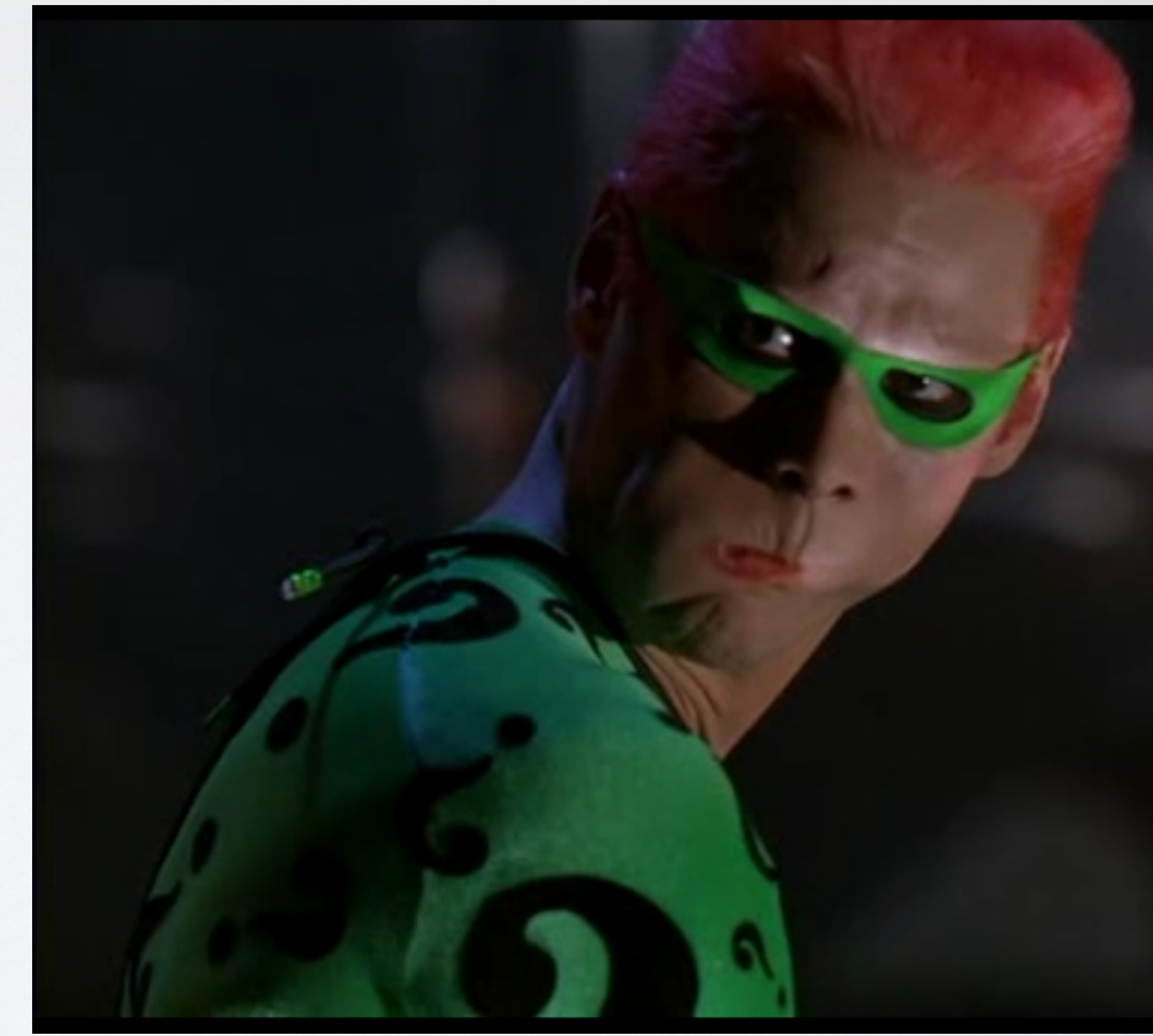

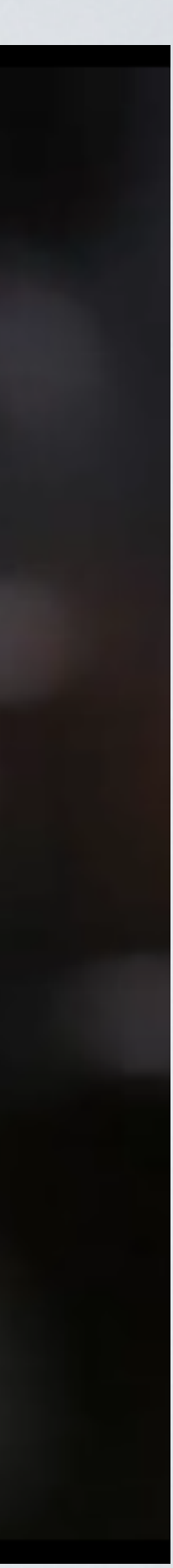

### How the data flows

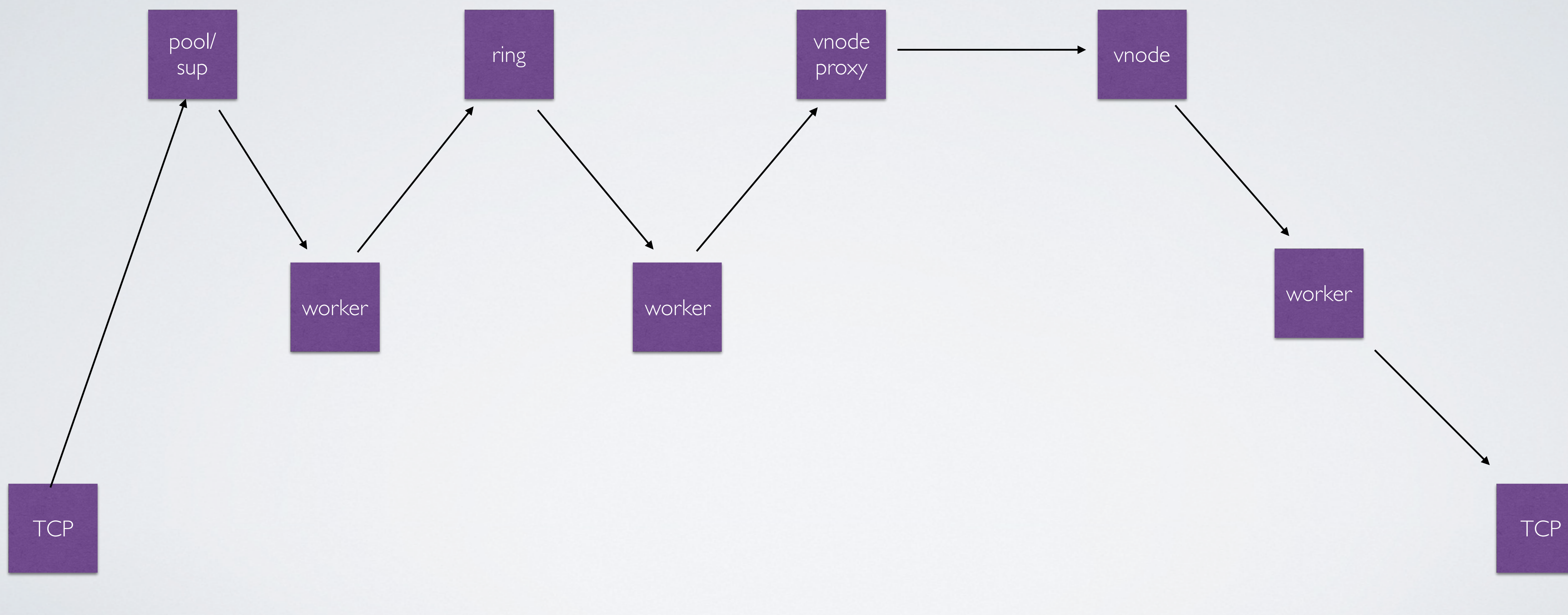

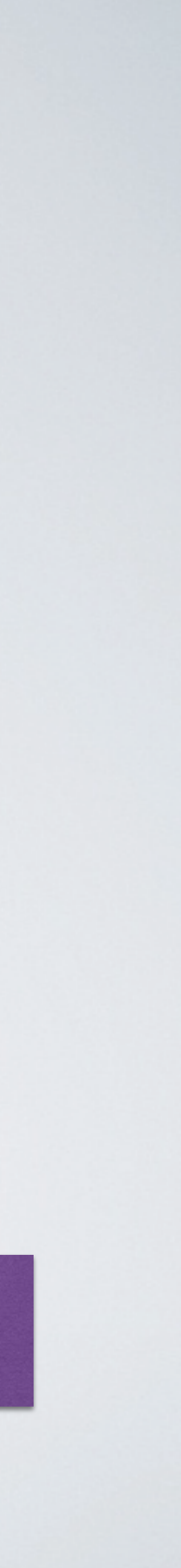

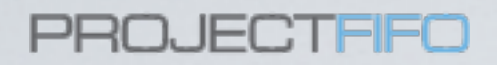

## Get rid of processes!

- a bit unerlangy
- Send directly from the process handling the TCP connection
- Per connection back pressure
- no bottleneck on a pool
- no spawning of new processes

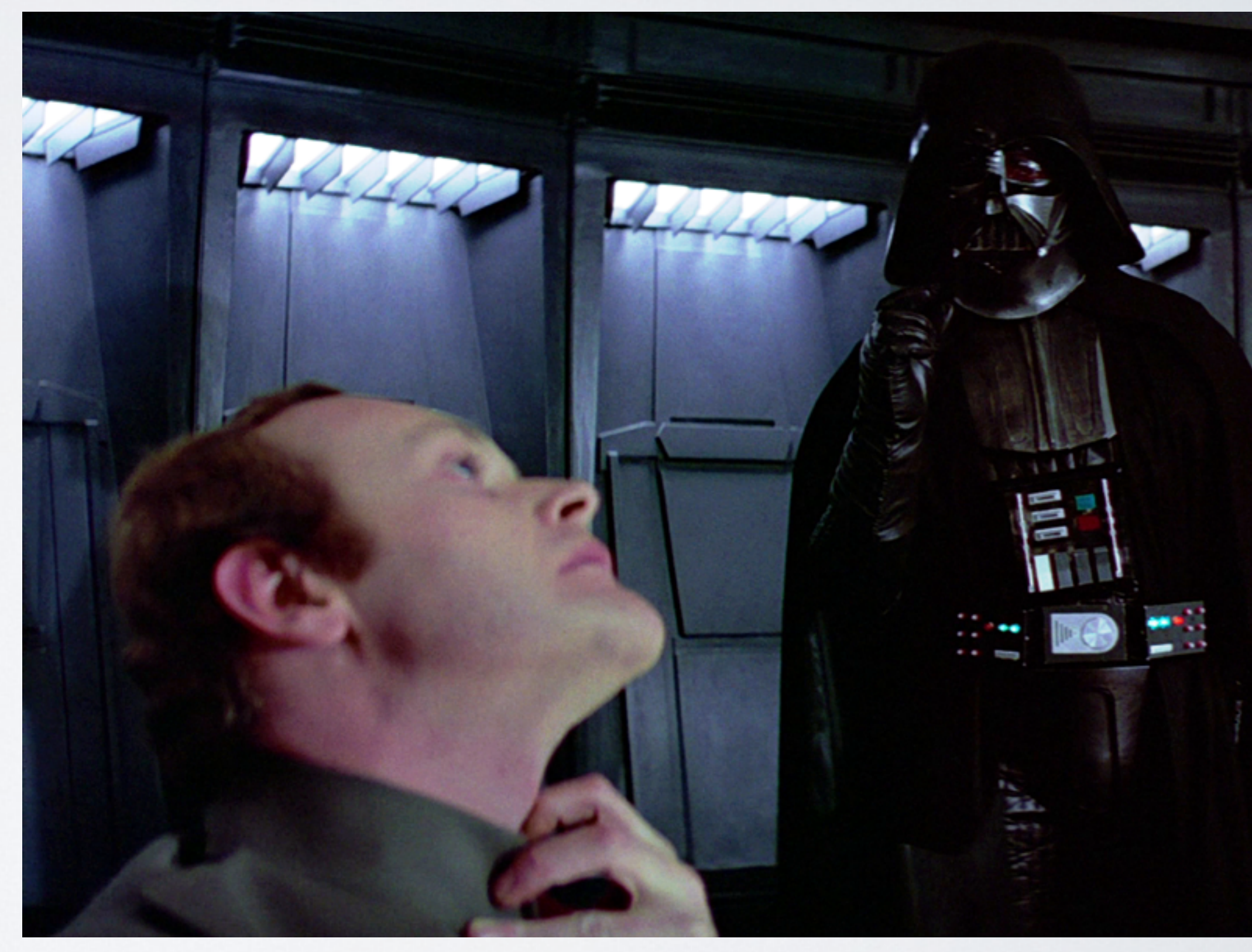

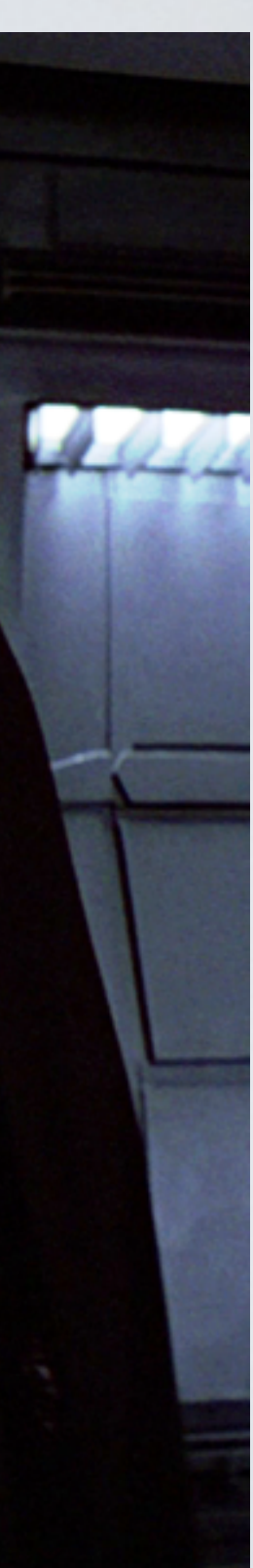

### PROJECTEEL

## Cache the Ring

- Uh oh, this isn't exactly the truth ... it might have changed but well do we care?
- We don't ask for the correct ring on every message
- We hope that most of the time rings don't change that often (every few seconds)
- remove ring-server as bottleneck

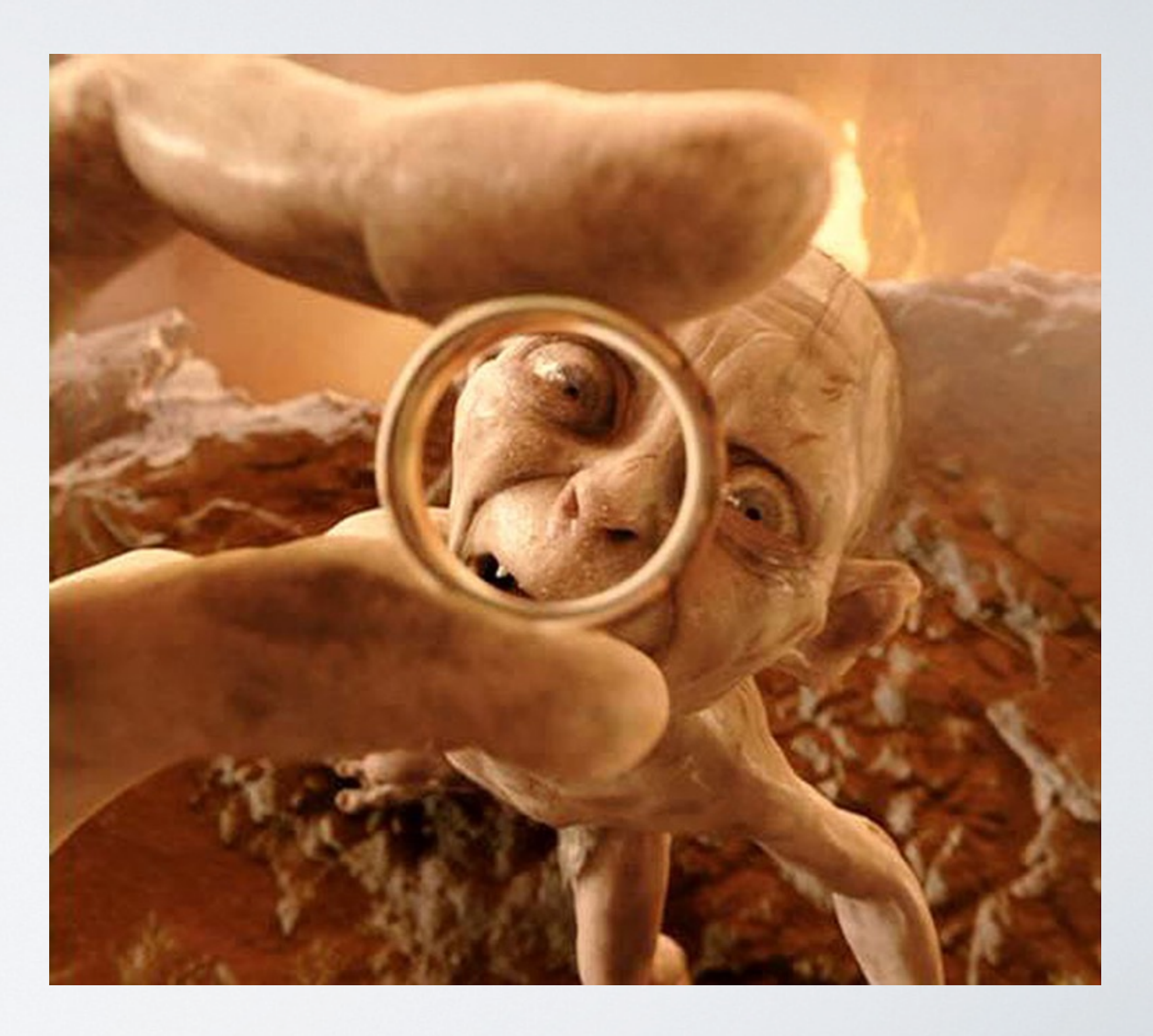

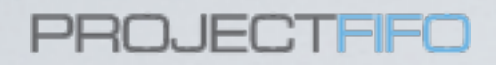

## Introducing bk\_dict

- cache the ring
- group the metrics by vnode
- periodically send them in bulk
- will happily loose them if the ring changes while data is send

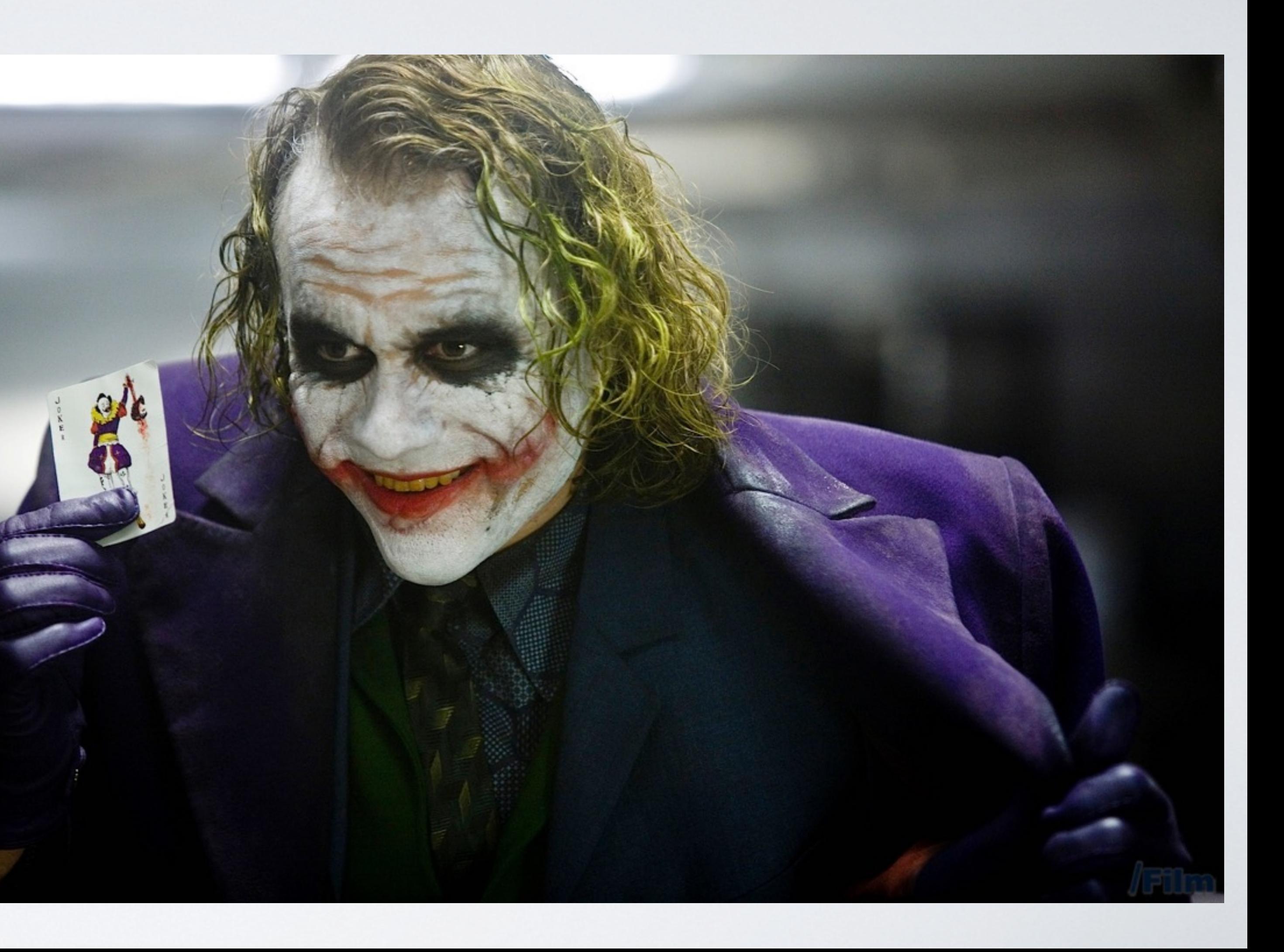

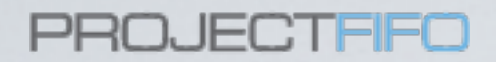

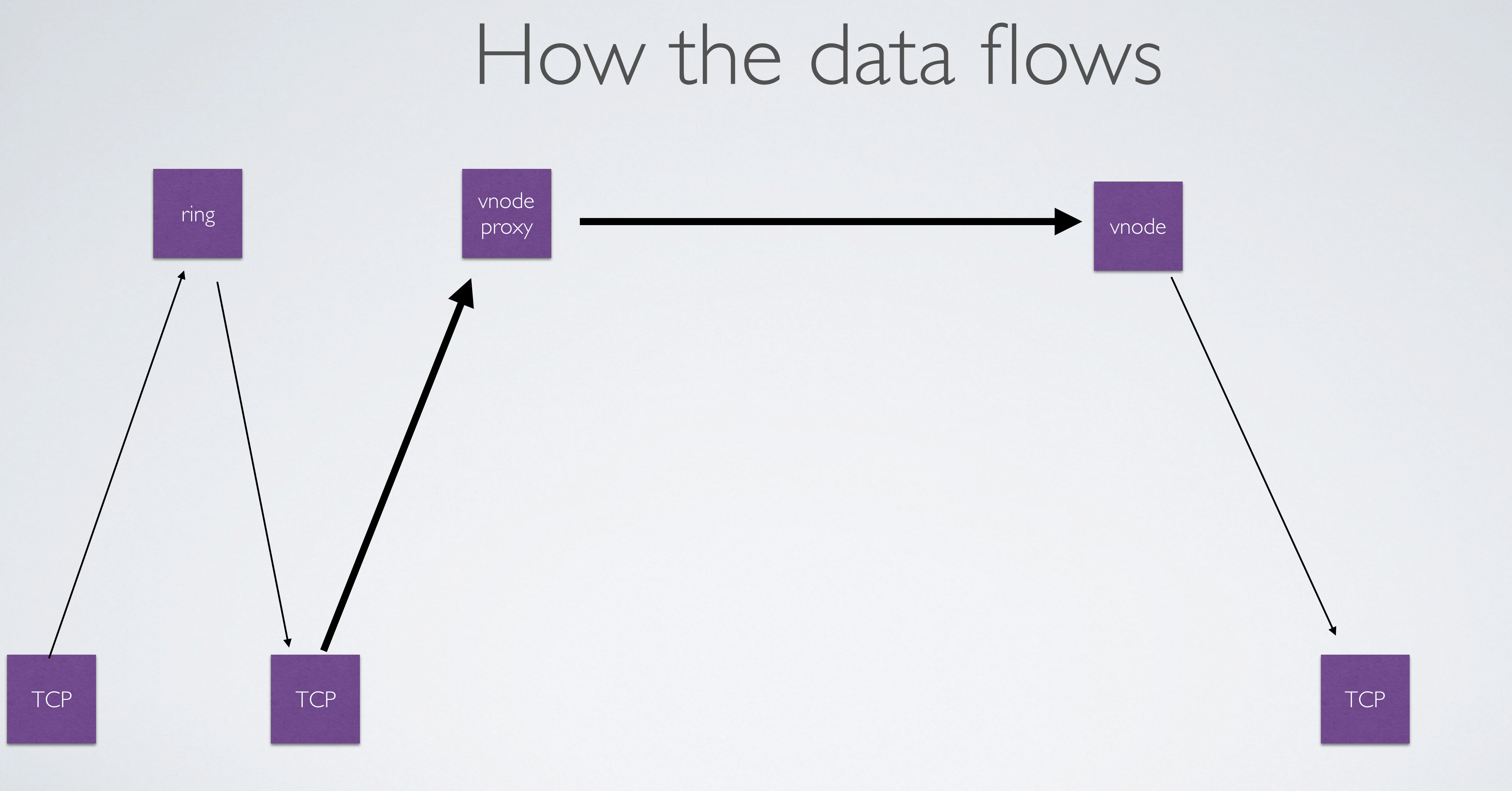

### Cache cache cache

- Cache datapoints in VNode (X consecutieve datapoints)
- Mutable memory buffer not binary.
- Don't require total order
- flush once a datapoint is 'behind' the current cache
- bypass cache if a datapoint is 'before' the cache

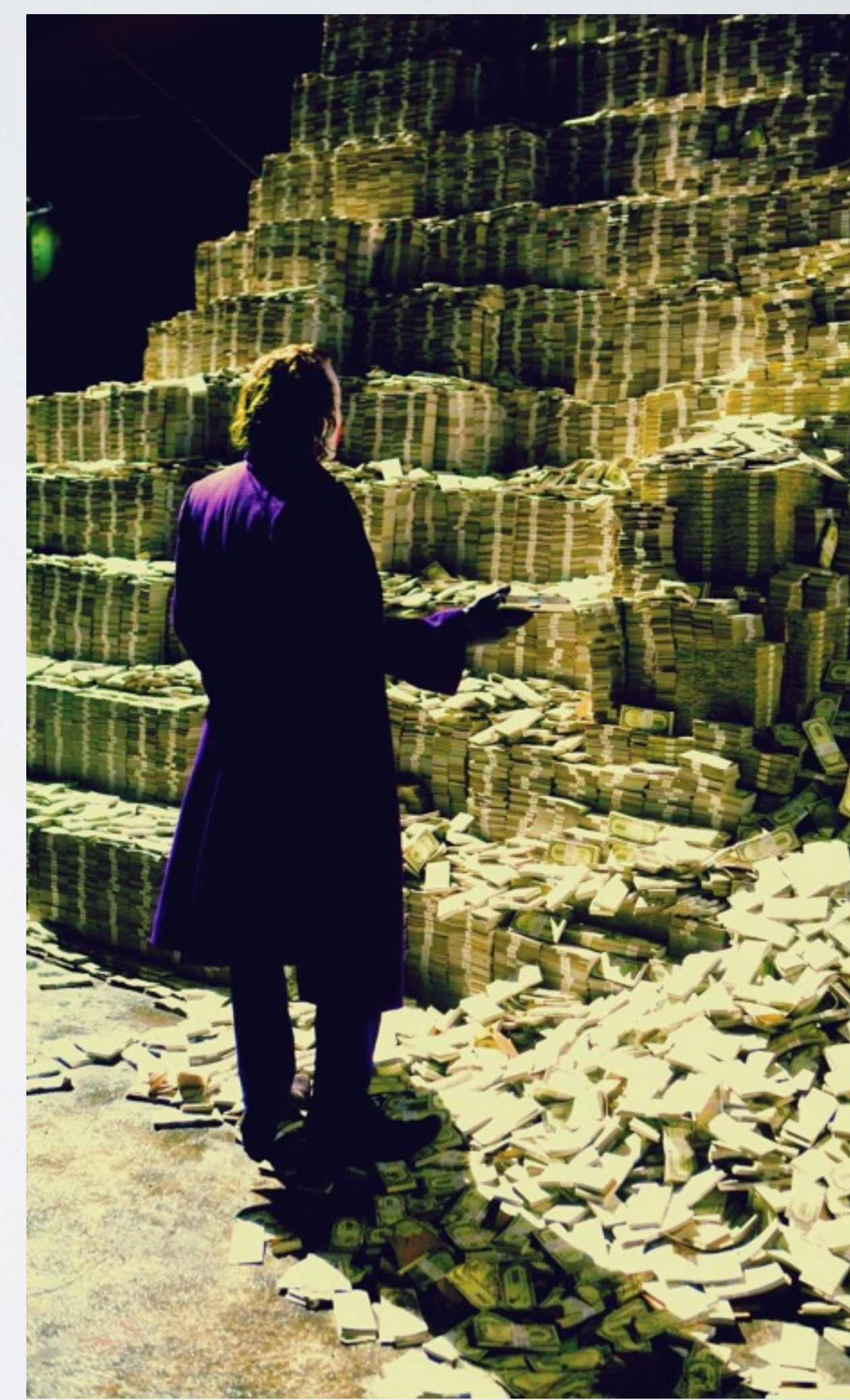

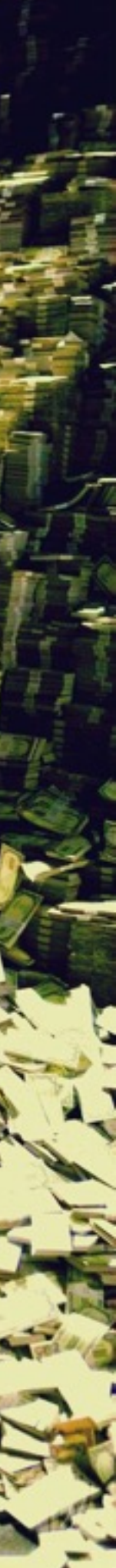

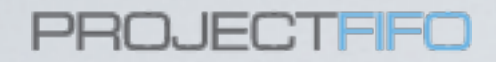

# Danger of the cache

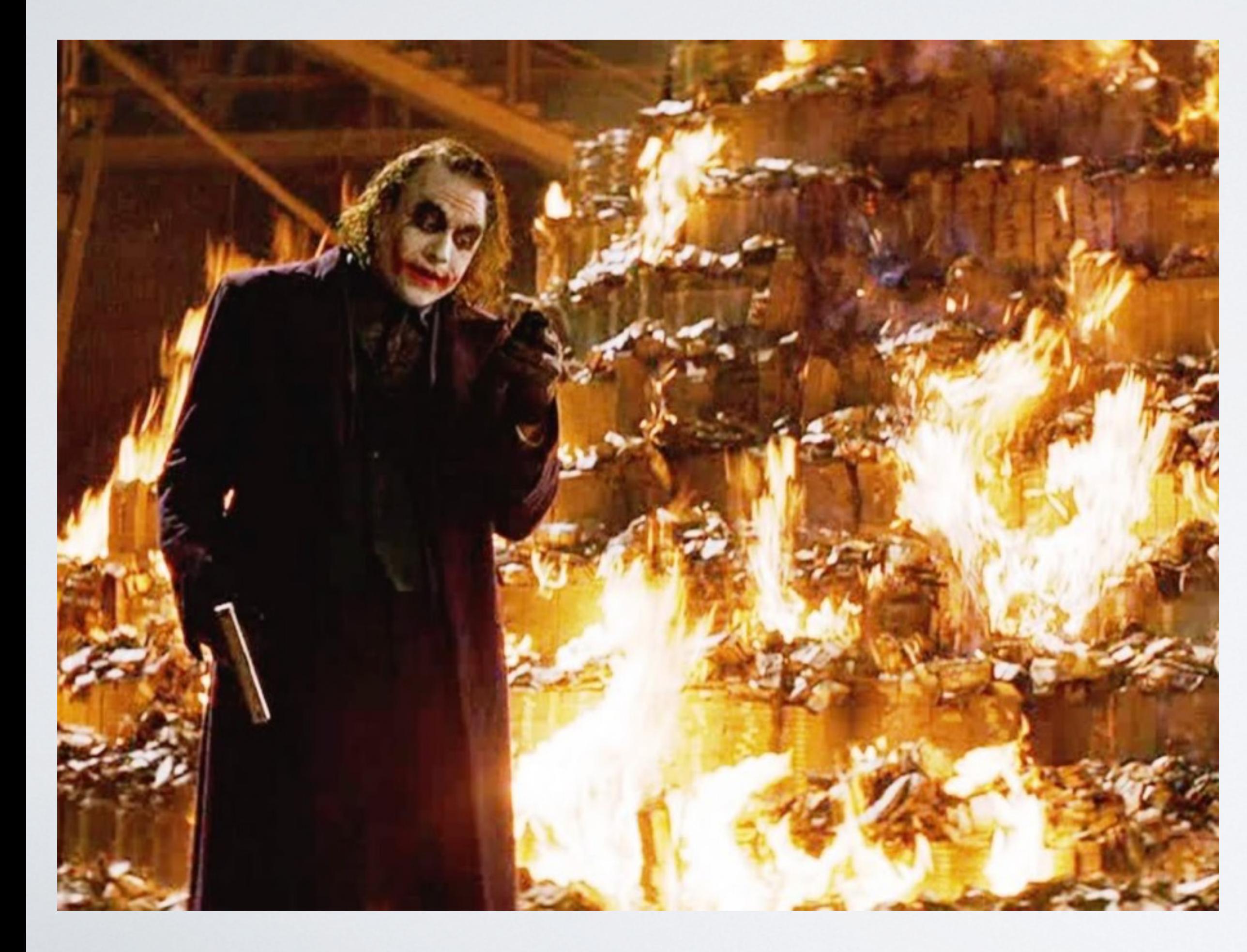

- accept the risk of overwriting data in edge cases
	- overlapping caches after restarts
- memory consumption
- it all goes to flames when the process/ node/beam crashes

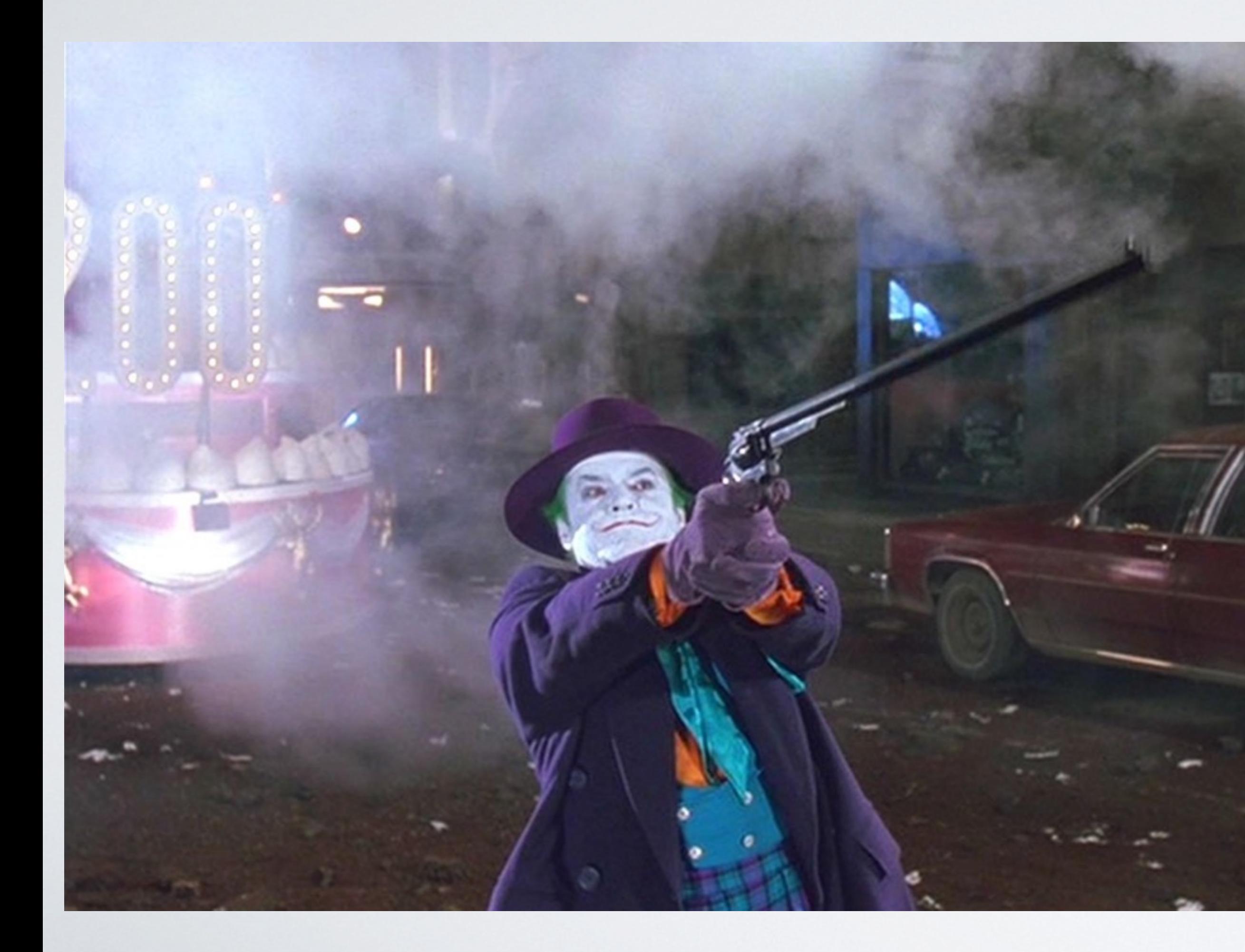

### Size matters!

### • <<Int:56>> looks good?

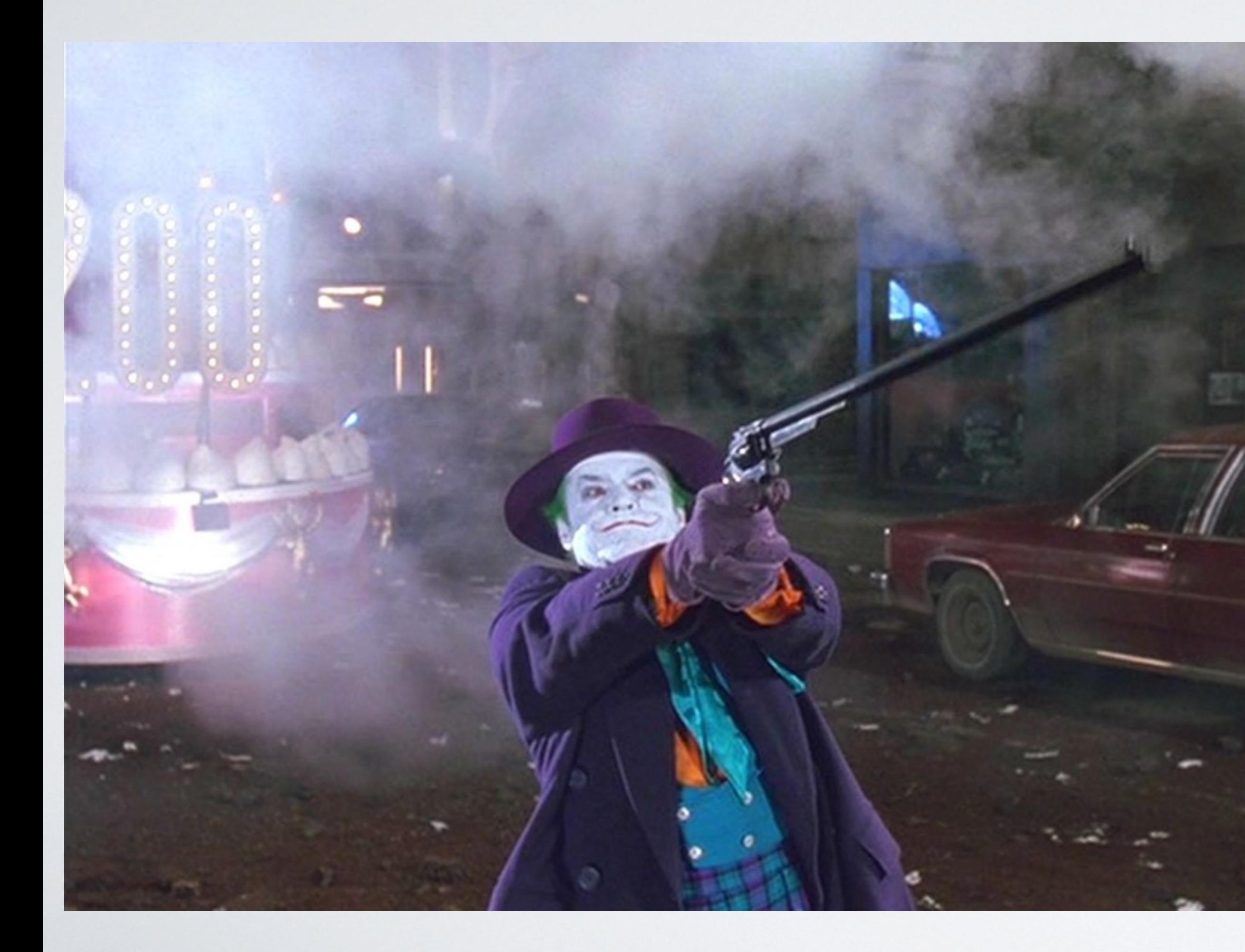

### Size matters!

- <<Int:56>> looks good?
- $\cdot$  <<Int:64>> looks better?

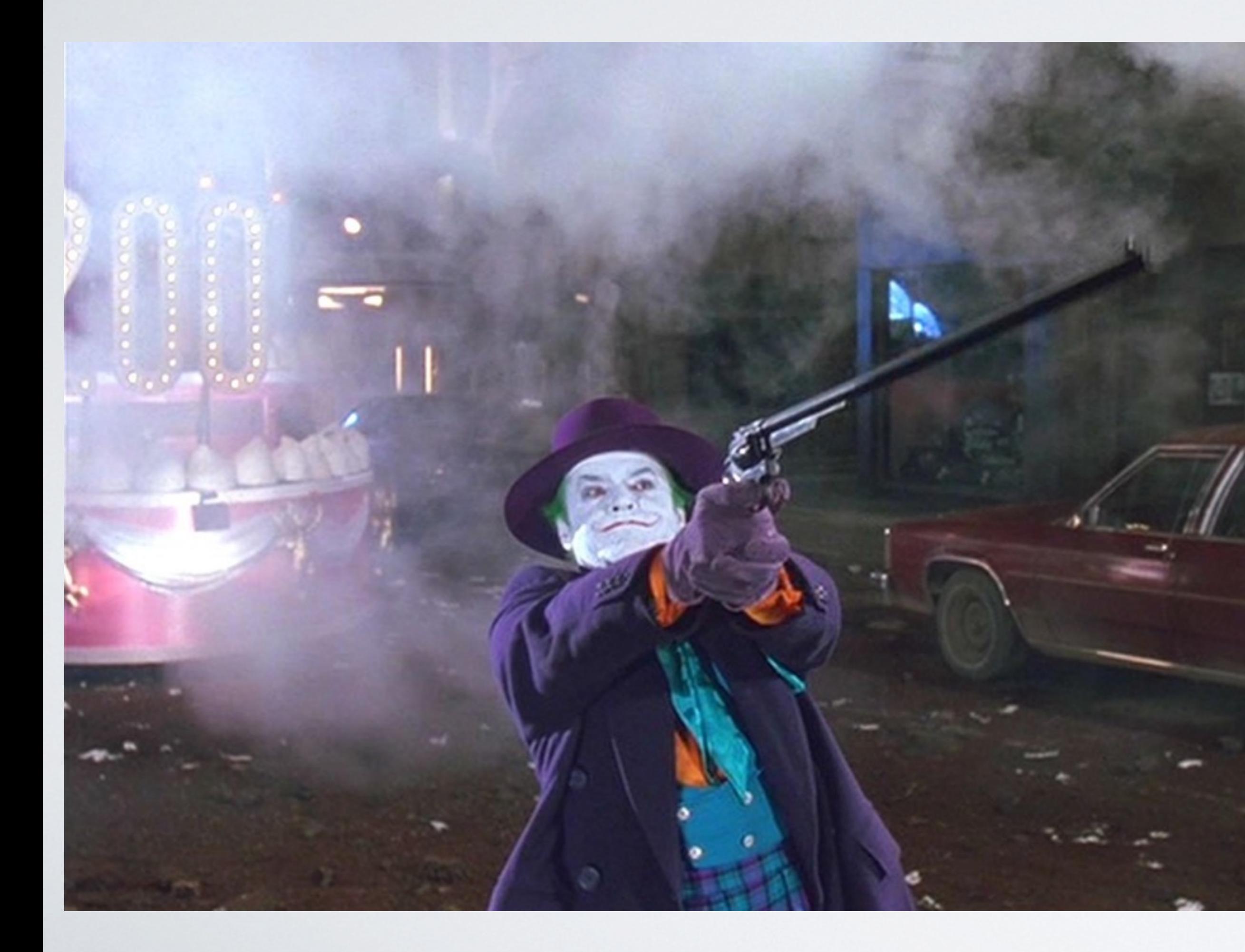

### Size matters!

- <<Int:56>> looks good?
- $\cdot$  <<Int:64>> looks better?
- Nononononon.

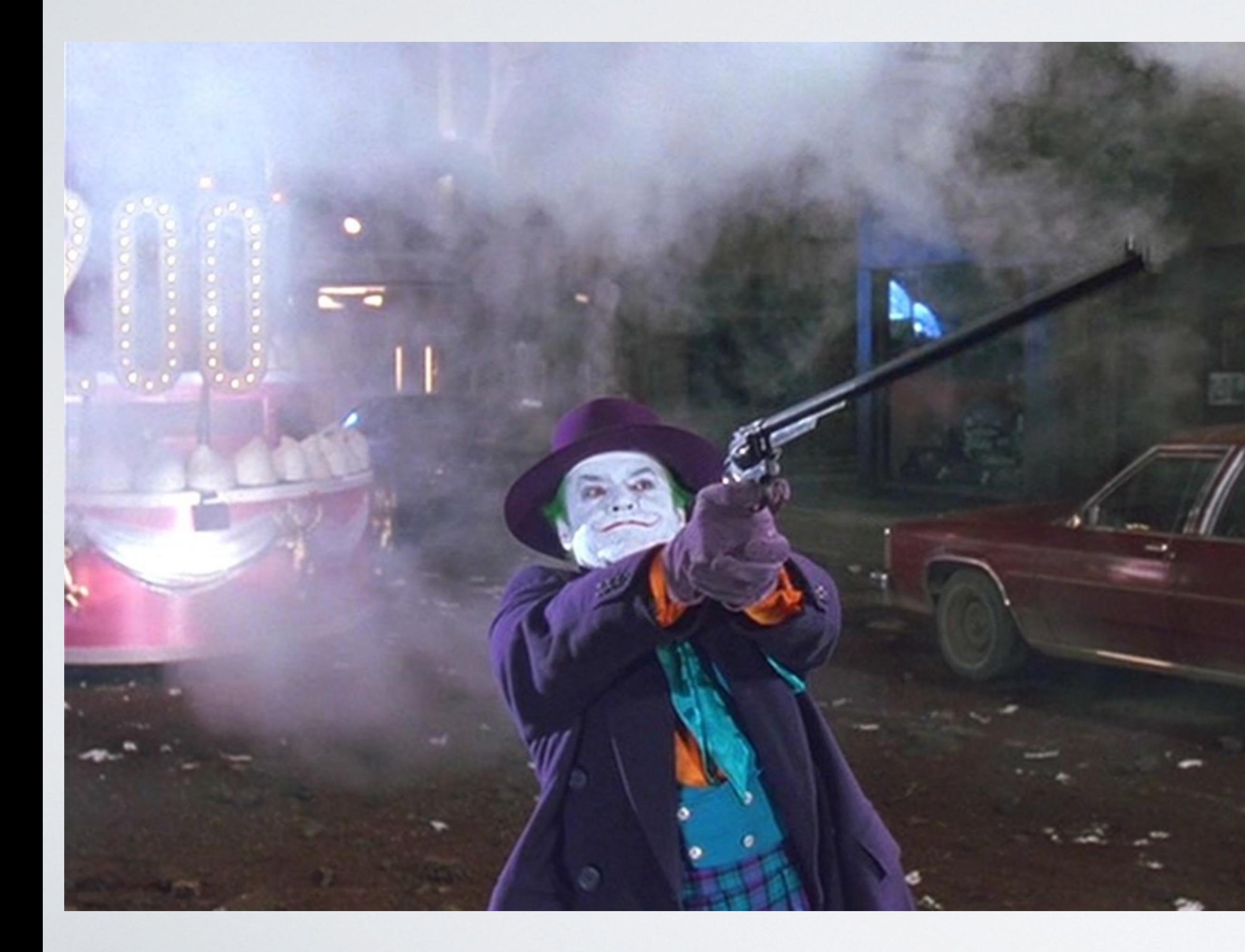

### Size matters!

- <<Int:56>> looks good?
- $\cdot$  <<Int:64>> looks better?
- Nononononon.
- BEAM treats:
	- 60 bit or less integers as native
	- 61 bit or more as bigint (10% slower)

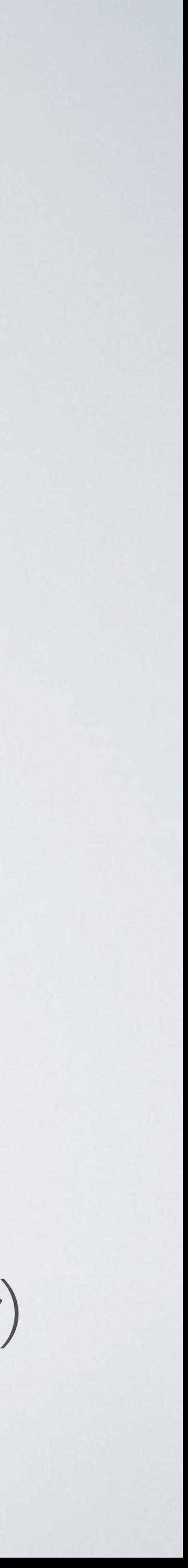

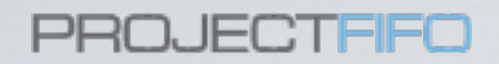

- An IO Process for each VNode (cache)
- Send async as long as the IO-message queue is not growing out of hand
- Don't block VNode (cache) with disk IO
- Pass read on directly (use gen\_server:reply)

## Split IO and Cache

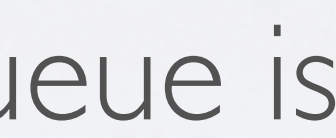

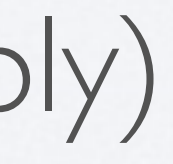

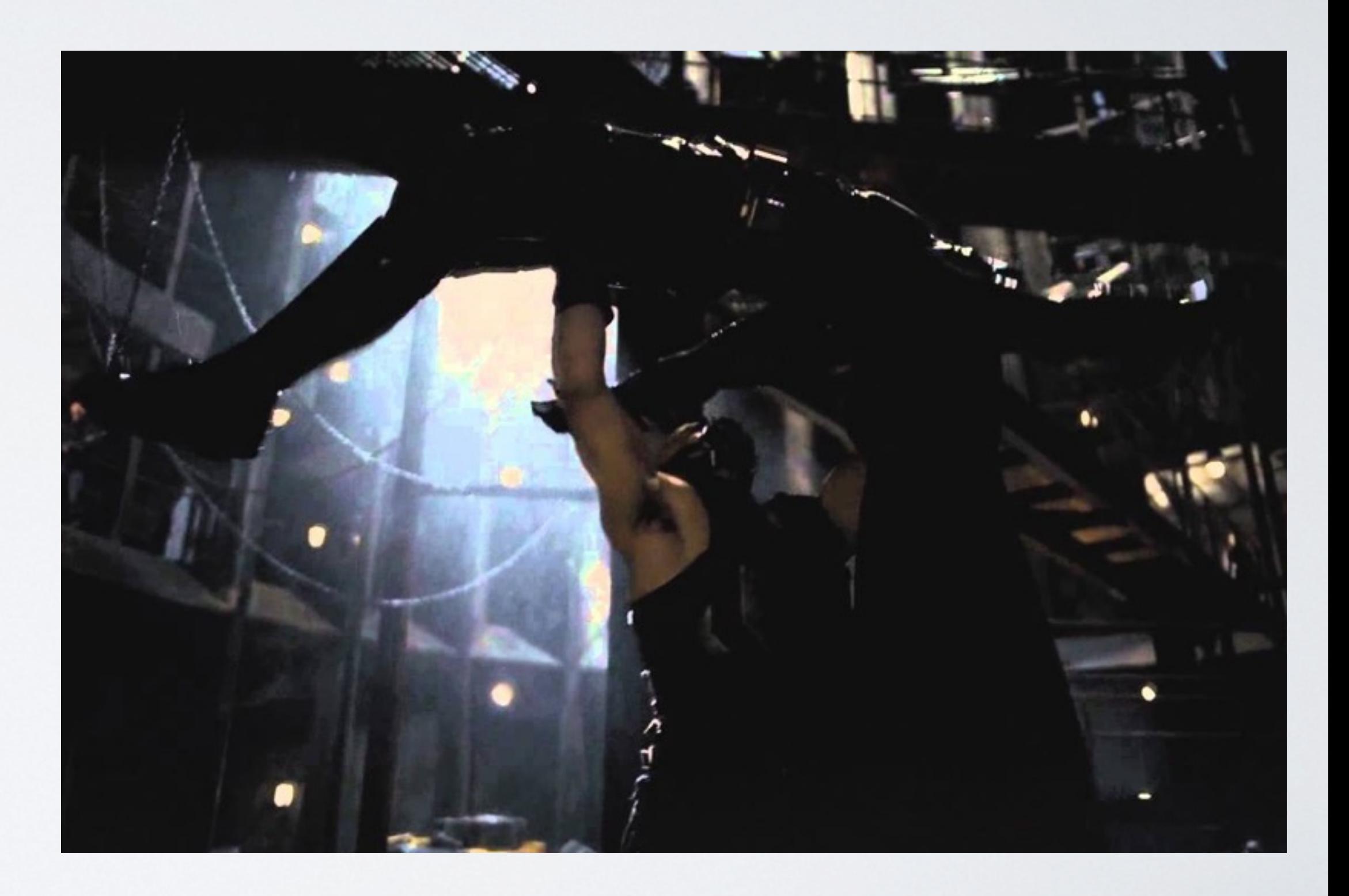

# Storing data

![](_page_18_Picture_3.jpeg)

![](_page_18_Picture_9.jpeg)

![](_page_18_Picture_2.jpeg)

![](_page_18_Picture_4.jpeg)

![](_page_18_Picture_5.jpeg)

![](_page_18_Picture_6.jpeg)

![](_page_18_Picture_8.jpeg)

![](_page_18_Picture_7.jpeg)

![](_page_19_Picture_0.jpeg)

![](_page_19_Picture_2.jpeg)

![](_page_19_Picture_3.jpeg)

![](_page_19_Picture_4.jpeg)

### Storing data - Tree

![](_page_19_Picture_8.jpeg)

![](_page_19_Picture_6.jpeg)

![](_page_19_Picture_7.jpeg)

![](_page_20_Picture_0.jpeg)

# Storing data - if only …

- we had a data structure
- optimized for sequential data
- that is simple and well understood
- has constant access times for access and write

![](_page_20_Picture_6.jpeg)

![](_page_21_Picture_0.jpeg)

### How a file is written

- Each file contains a fixed number of points
- each file contains as many metrics as needed
- this turns all reads and writes is **serial IO**

![](_page_21_Figure_6.jpeg)

![](_page_22_Picture_0.jpeg)

### How many metrics a second?

### • ~ 9.000.000 metrics every second

 $\cdot$   $\sim$  1.5-2.000.000 per node scaling linear

![](_page_22_Picture_4.jpeg)

![](_page_22_Picture_5.jpeg)

- @heinz\_gies / @project\_fifo
- DalmatinerDB: <https://dalmatiner.io>
- Project-FiFo:<https://project-fifo.net>
- Docs:<https://docs.dalmatiner.io>
- dFiFo driven public cloud:<https://vrocket.io>

## Links and stuff

![](_page_23_Picture_8.jpeg)